## 履修登録について

履修登録とは、授業を受けて単位を修得するために、履修計画を立てた科目を登録する重要な手続きです。 定められた期間内に「Web履修登録システム(キャンパスプラン)」へアクセスし、履修登録を行ってください。

## 履修登録をしないと、受講はもちろん、試験を受けることも、単位を修得することもでき ません。履修登録を怠って1年間を無駄にしないよう十分注意してください。

履修登録は、1年分の科目をすべて登録してください。

(ただし、春セメスターの時点で科目担当者未定等の理由で登録ができない科目は除きます。)

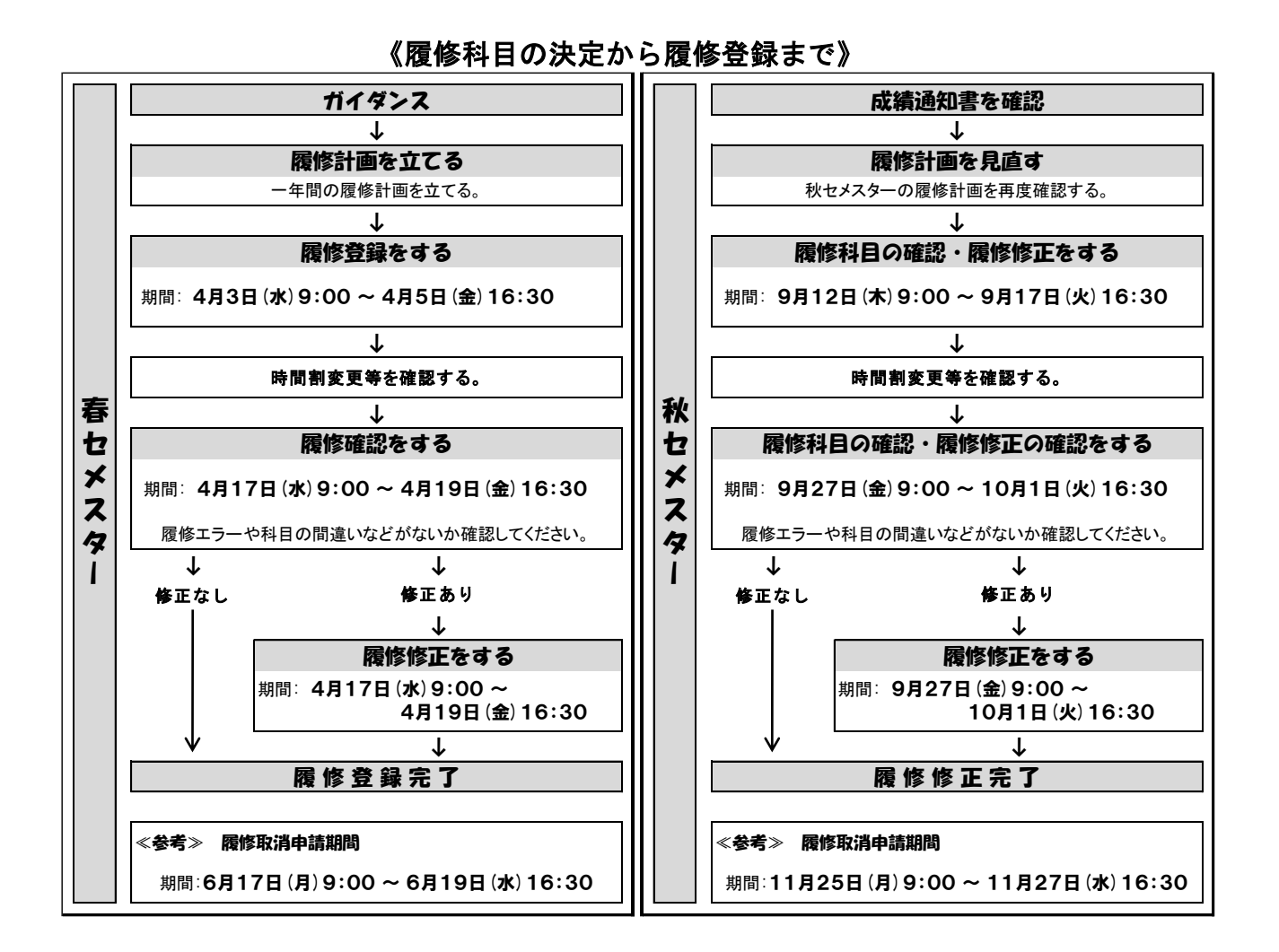

- ・ 学内学外問わず、インターネットがつながるパソコンであれば、Web履修登録システムを利用することがで きます(スマートフォンからも利用可能です)。
- ・ 履修登録した後は、画面上で内容の確認を行い、PDF ボタンを押して「履修登録科目一覧」を印刷してくださ い。「履修登録科目一覧」には履修登録した科目や単位集計表の内容が記載されますので、各自で大切に 保存してください。
- ・ システムの操作方法は、別途配付の『Web履修登録ガイド』を参照してください。